# IBM SPSS Collaboration and Deployment Services **Version 5.0**

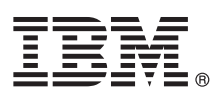

# **Kurzanleitung**

*Dieses Handbuch enthält eine Kurzanleitung für eine typische Installation von IBM SPSS Collaboration and Deployment Services.*

**Übersetzte Versionen:** Weitere Sprachversionen dieser Kurzanleitung finden Sie in den PDF-Dateien auf der Kurzanleitungs-CD bzw. -DVD.

## **Produktüberblick**

IBM® SPSS Collaboration and Deployment Services bieten eine Unternehmensplattform für die Integration von IBM SPSS-Produkten in vollständige Geschäftslösungen und ermöglichen die umfassende Bereitstellung und Verwendung von Vorhersageanalysen. Zu den Funktionen von IBM SPSS Collaboration and Deployment Services gehören eine zentrale, sichere und prüffähige Speicherung von Analyseeinrichtungen und erweiterte Funktionen für Verwaltung und Steuerung von Analyseprozessen zur Vorhersage sowie ausgereifte Mechanismen zur Bereitstellung der Ergebnisse der analytischen Verarbeitung für die Endbenutzer.

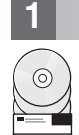

## **1 Schritt 1: Zugriff auf Software und Dokumentation**

Fahren Sie mit dem nächsten Schritt fort, wenn Sie die Installation über die mit dem Produkt mitgelieferte DVD durchführen. Wenn Sie das Produkt über Passport Advantage herunterladen, folgen Sie den Anweisungen im Download-Dokument, das online verfügbar ist unter:

<http://www.ibm.com/support/docview.wss?uid=swg24031011>

Wenn Sie vollständige Dokumentation, einschließlich Installationsanweisungen, benötigen, informieren Sie sich im Product Name Information Center unter<http://pic.dhe.ibm.com/infocenter/spsscads/v5r0m0/index.jsp>

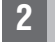

 $\odot$ 

## **2 Schritt 2: Zugriff auf Installationsanweisungen**

Detaillierte Installationsdokumente (PDF) sind auf der Installations-DVD in folgendem Verzeichnis verfügbar: */Documentation/<Sprache>/* . Diese Dokumente können auch unter folgender Adresse aus dem Internet heruntergeladen werden:

<http://www.ibm.com/support/docview.wss?uid=swg24031011>

## **3 Schritt 3: Evaluieren von Hardware und Systemkonfiguration**

Detaillierte Systemanforderungen sind in den Installationsdokumenten enthalten, die auf der Produkt-DVD verfügbar sind. Diese Dokumente können auch unter folgender Adresse aus dem Internet heruntergeladen werden:

<http://www.ibm.com/support/docview.wss?uid=swg24031011>

Stellen Sie sicher, dass die Zielcomputer die Hardware- und Software-Mindestanforderungen erfüllen.

## **4 Schritt 4: Zugriff auf Dokumentation**

Neben der zusammen mit dem Produkt installierten Dokumentation können Sie auch auf Dokumentation im Internet zugreifen, und zwar unter folgender Adresse:

<http://pic.dhe.ibm.com/infocenter/spsscads/v5r0m0/index.jsp>

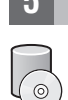

#### **5 Schritt 5: Installation von IBM SPSS Collaboration and Deployment Services**

Informationen zur Installation sind in den folgenden Dokumenten enthalten, die Sie im Verzeichnis */Documentation/ <Sprache>/* auf der DVD finden. Wie bereits erwähnt können Sie unter folgender Adresse auch im Internet auf die Installationsdokumente zugreifen:

<http://www.ibm.com/support/docview.wss?uid=swg24031011>

#### **IBM SPSS Collaboration and Deployment Services-Repository**

v *RepositotryConfig.pdf*

#### **IBM SPSS Collaboration and Deployment Services Deployment Manager**

v *ManagerInstall.pdf*

#### **BIRT Designer für IBM SPSS**

v *BIRTDesignerInstall.pdf*

#### **IBM SPSS Collaboration and Deployment Services Enterprise View Driver** v *EVDriver.pdf*

#### **IBM SPSS Collaboration and Deployment Services - Essentials for Python**

v *ScriptingReference.pdf*

#### **Weitere Informationen**

**?** Weitere Informationen finden Sie in den folgenden Ressourcen auf ibm.com:

- v IBM SPSS-Softwarelösungen unter<http://www.ibm.com/software/analytics/spss/>
- v IBM developerWorks unter<http://www.ibm.com/developerworks/spssdevcentral/>
- v IBM-Produktsupport unter:<http://www.ibm.com/support/>
- v IBM-Benutzercommunities unter<http://www.ibm.com/community/>

IBM SPSS Collaboration and Deployment Services Version 5.0 - Lizenziertes Material - Eigentum von IBM. © Copyright IBM Corp. 2000, 2012. Eingeschränkte Rechte für Mitarbeiter der US-Regierung - Benutzung, Duplizierung und<br>

IBM, das IBM-Logo, ibm.com und SPSS sind Marken oder eingetragene Marken von International Business Machines Corp., die in vielen Ländern weltweit eingetragen sind. Weitere Produkt- oder Servicenamen können Marken von IBM<br>

Teilenummer: CI63ZML

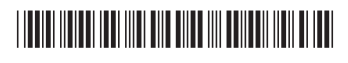